## **1.4 Die Spule**

Die Beschreibung der Spule im Buch lautet: 50 Windungen, 0,25mm Draht, auf 10mH Kern. Auf dem Foto zur Schaltung im Buch ist ein kleiner Trommelkern zu sehen, wie er als fertige Spule zu kaufen ist. Ich habe solche Spulen hier und kenne den AL-Wert ihrer Kerne von ca. 36,5nH, ihre Induktivität ist 4,7µH. Der AL-Wert des Kerns einer bekannten Spule kann bestimmt werden durch (AL = L / Windungsquadrat). Damit ist es jetzt möglich die Induktivität des Originals zu berechnen.

Die Induktivität L = Windungsquadrat x AL-Wert (in nH)

also

L =  $50 \times 50 \times 36,5$ nH =  $91250$ nH =  $91,25$ uH ~  $100$ uH

 $B_M^{4R}$ 

Somit ist die Induktivität der Spule bekannt und sie ist mit diesem Wert in der Simulation einsetzbar. Ich verwende den gerundeten Wert von 100µH. Der Drahtwiderstand ist nicht groß, ich wähle 0,1 Ohm.

So sieht die Definition der Spule in LTSpice aus.

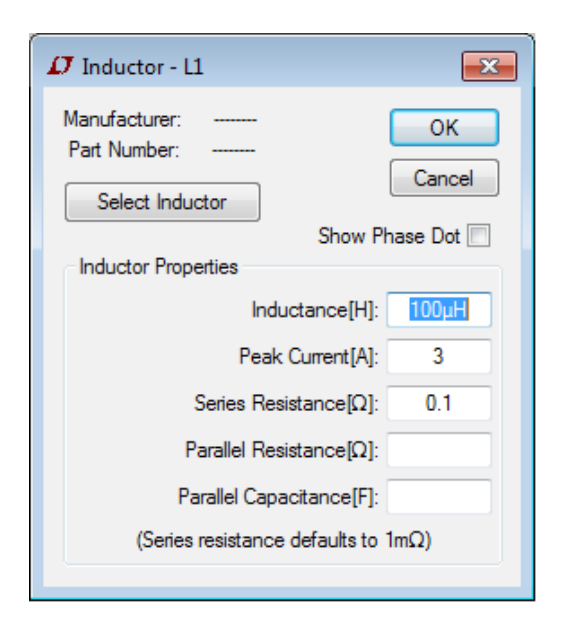

## **1.4.1 Ein genaueres Spulenmodel**

Spulen mit Kern weisen eine magnetische Sättigung des Spulenkerns auf. Gerät der Kern in die Sättigung, fällt die Induktivität der Spule auf einen deutlich kleineren Wert. Erkennbar ist das im abgebildeten Diagramm (mit Oszilloskop gemessen) an dem deutlichen Knick.

Gemessen wird der Strom durch die Spule. Bei Sättigung ist die Induktivität kleiner, wodurch der Strom stark zunimmt. Die Spulen in LTSpice berücksichtigen die Sättigung des Spulenkerns nicht. Es müssen also passendere Modelle für die verwendeten Spulen her.

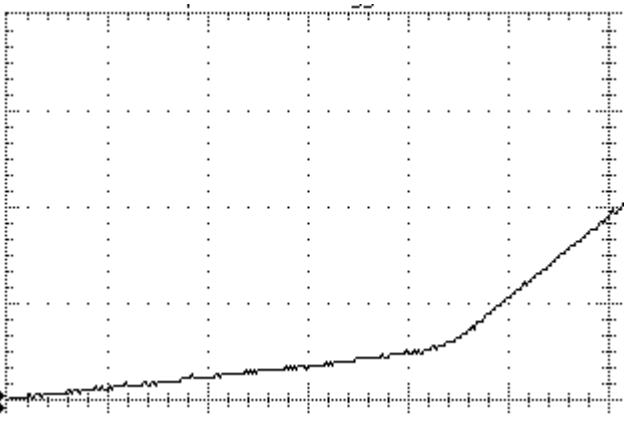

# **1.4.2 Messen realer Spulen**

Habe hier alles Nötige gefunden, meine Spulen besser abzubilden.

#### [http://staff.ltam.lu/feljc/electronics/messtechnik/simulation\\_ferritspulen.pdf](http://staff.ltam.lu/feljc/electronics/messtechnik/simulation_ferritspulen.pdf)

Ähnlich dem Vorschlag im Link ein kleines Testgerät auf dem Steckbrett aufgebaut. An LxA und LxB kommt die zu messende Spule, an Mess+ und Messein Oszilloskop. Das Gerät erzeugt zyklisch kurze Impulse von einigen µs um den Spulenstrom indirekt am Widerstand R5 zu messen. Durch die kurzen Impulse und langen Pausen werden die Bauteile 8 nicht zu sehr belastet. Die Versorgungsspannung kann von 9V bis 15V betragen. Näheres dazu ist im Link zu finden.

Aus den kleinen Trommelkernen habe ich mir ein Sortiment von Spulen mit unterschiedlichen Induktivitäten gewickelt. Von diesen Spulen will ich die Daten ermitteln, um mir brauchbare Modelle für LTSpice daraus zu bilden.

Der Kern hat einen ermittelten AL-Wert von ca. 36,5nH. Damit kann die benötigte Windungszahl ermittelt werden:

Windungszahl n = Wurzel(Induktivität L / AL)

Beispiel 68µH:

n = Wurzel (68000nH / 36,5) = 43 Windungen

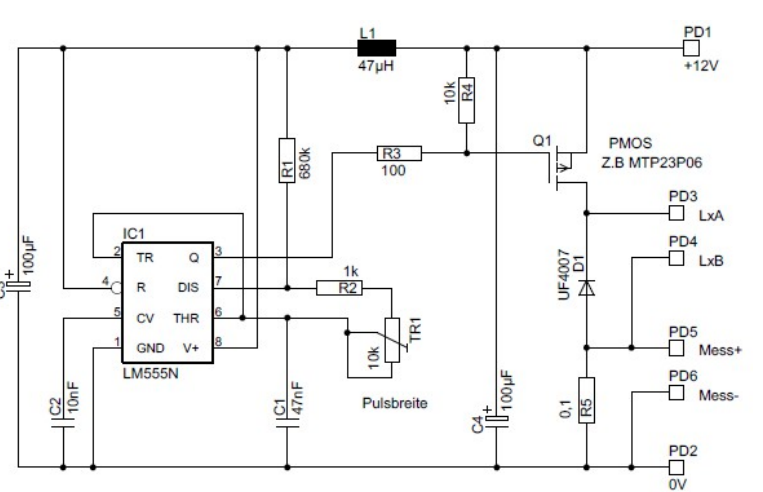

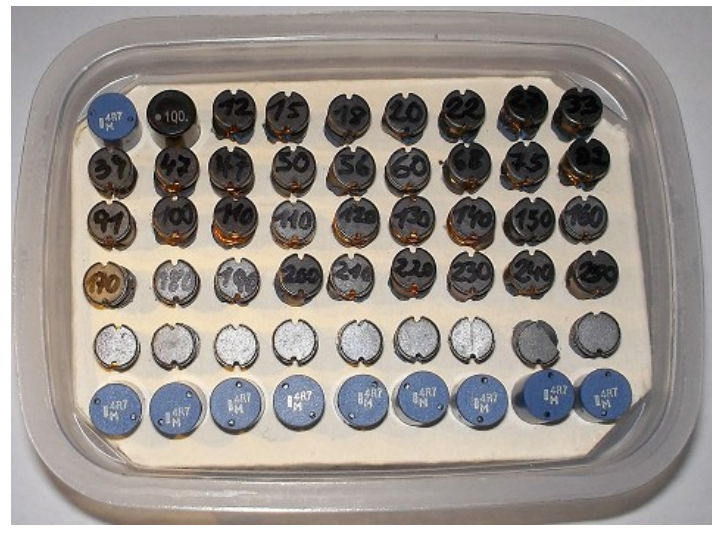

Die Induktivität kann mit einem Messgerät oder aus den Schirmbildern der Sättigungsmessung ermittelt werden. Im Beispiel war die Spule 68µH, die Spannung des Messimpuls 12V, der Messwiderstand 0,1 Ohm

weshalb 100mV Spannung im Diagramm einen Strom von 1A entsprechen.

Es ist zu erkennen, dass die Induktivität bei ca. 68µH liegt und bei Sättigung des Kerns auf ca. 9µH fällt. Die Kurve knickt bei ca. 2,1A um, was bedeutet dass der Sättigungsstrom bei 2,1A liegt.

Wird nun noch ein Strom von 1A durch die Spule geleitet (z.B: Netzteil mit Strombegrenzung), kann am Spannungsabfall ihr Widerstand indirekt gemessen werden.

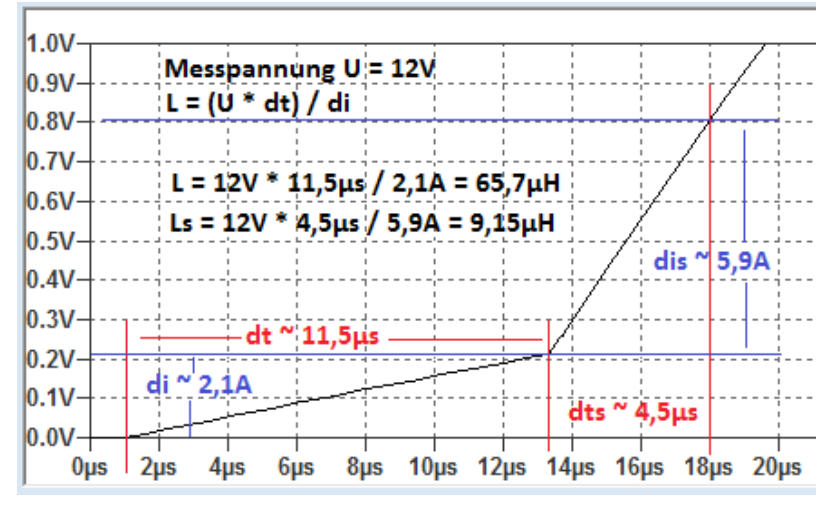

## **1.4.3 Der Trick mit dem Knick**

Mit den nun bekannten Werten für Induktivität L, Sättigungsinduktivität Ls, Sättigungsstrom Is und Drahtwiderstand Rser kann ein realitätsnäheres Modell der Spule entworfen werden. Es schaltet nach überschreiten des Sättigungsstromes, von der Normalinduktivität L, auf die Sättigungsinduktivität Ls um.

Das vorgeschlagene Subcircuit ist allgemein gehalten, wird es benutzt müssen stets die Werte für L, Ls, Is und Rser bekannt sein und angegeben werden (L=??µH Ls=??µH Is=??A Rser=??).

.subckt LSat 1 2 B1 1 2 I=I(L1) L1 3 4 {L} R1 4 0 {Rser} B2 3 0 V=IF (abs(I(B1))>Is, (L/Ls)\*V(1,2), V(1,2))

Um dies zu vereinfachen habe ich spezielle Modelle für meine Spulen entworfen, welche die gemessenen Werte bereits beinhalten. Hier ein Beispiel der 68µH Spule. Die Induktivität wird in den Attributen des Symbols festgelegt, damit sie auch im Schaltplan erscheint.

\*Trommelkern 7x7mm AL=36.5 L=68µH, Ls=8,92µH, Rser=161mOhm, Isat=2,12A

.subckt LSat68uH 1 2  $B1 1 2 I=I(11)$ L1 3 4 {L} R1 4 0 **0.161** B2 3 0 V=IF (abs(I(B1))>**2.12**, (L/**8.92**)\*V(1,2), V(1,2)) .ends LSat68uH

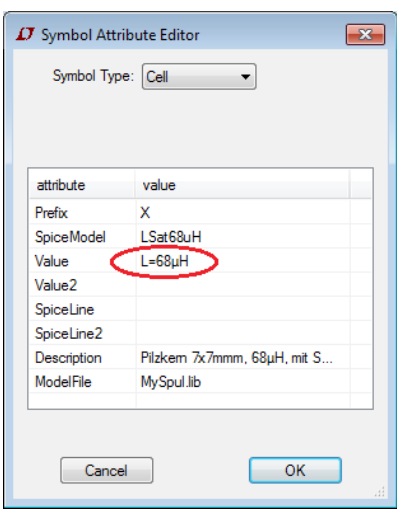

Ein Test der Spule im Simulator zeigt den Knick bei erreichen des Sättigungsstromes von 2,12A. Im Vergleich eine der Spulen von LTSpice mit gleichen Daten. Bis zum Sättigungsstrom ist der Verlauf identisch.

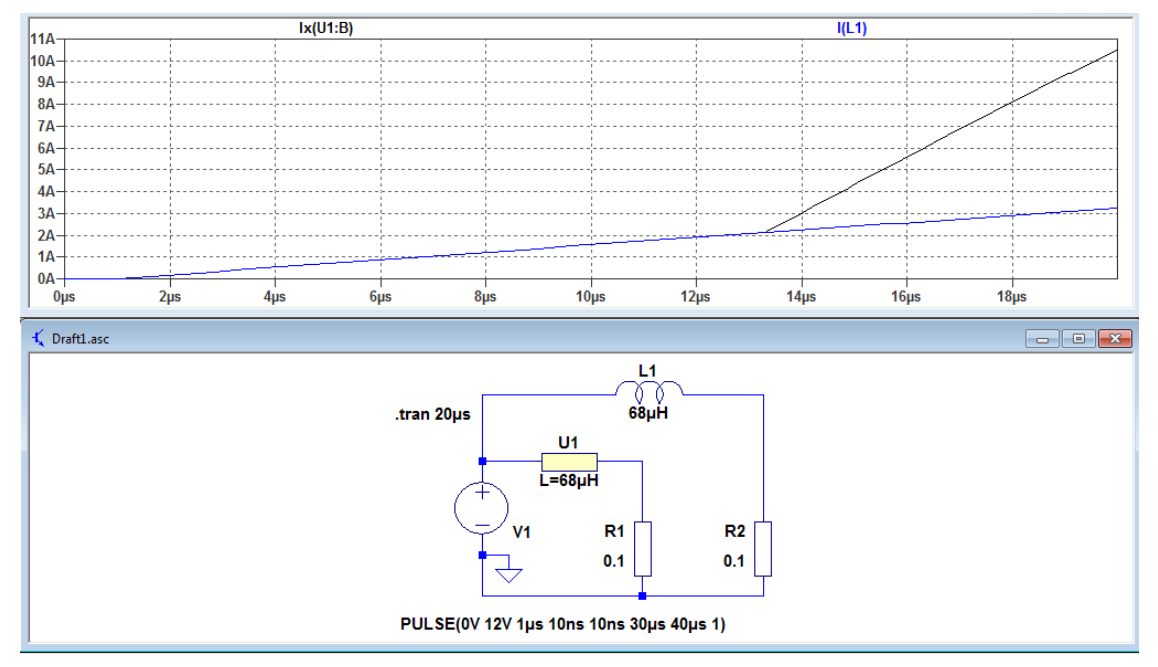